# **EC325 Microprocessors Procedures and the Stack** Yasser F. O. Mohammad

 $\lim p$ quit

# REMINDER 1: Unconditional Jmp

- Jmp statement
- Jmp offset
	- Offset = register, or memory location (signed)
	- Offset is added to the address of *next* instruction
- Jmp Types:
	- Relative Jump = Interasegment Jump = changes  $EIP$
	- $\bullet$  Far Jump = Intersegment Jump = changes CS, EIP
	- Task Switch = Jump to a different task (privileged)

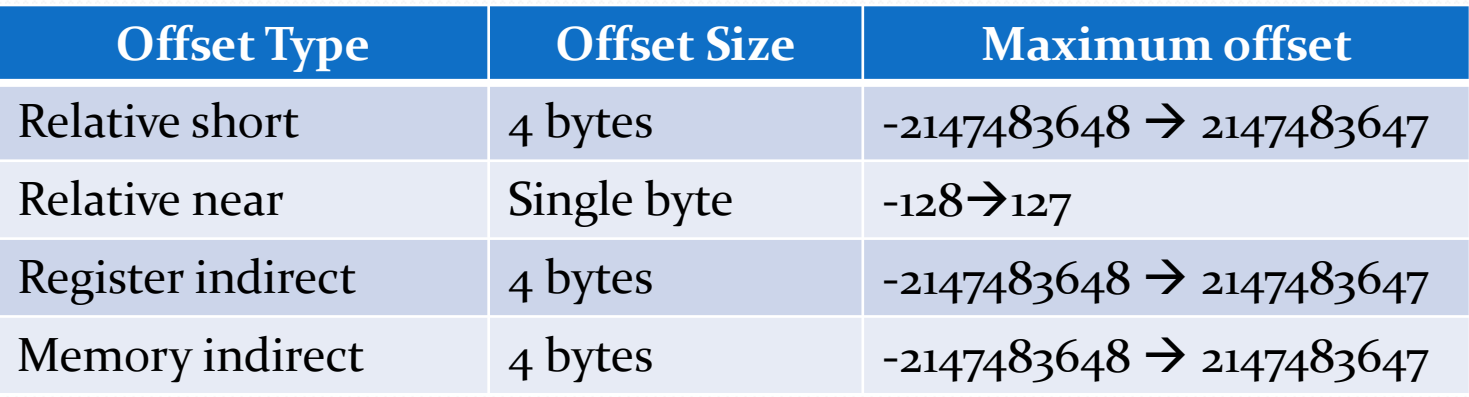

#### *Why do we need relative short jmp?*

#### REMINDER 2: Conditional Jump

- J\* targetStatement
- \* identifies the condition to take the jump

#### REMINDER 3: LOOP instruction

#### • loop statement

- Statetement must be short distance from the instruction (-  $128 \rightarrow 127$  bytes)
- Does the following:
	- $\cdot$  ECX=ECX-1

.

.

}

- If ECX==0 then continue to next statement
- If  $\text{ECX} \neq o$  then jump to *statement*
- Similar to a high level For-Loop with count in ECX for $($ ; ECX $>0$ ; ECX $-$ ){

## What is the stack?

- A data structure with two operations:
	- push: adds on the top of the stack
	- Pop: pops from the top of the stack
- Allocated using .STACK in MASM
	- Of course the memory is still accessible as general memory
- Accessed by ESP (usually!!)
- Used for parameter passing during function calls
	- Automatically manage ESP
- Can be used as you see fit
	- You manage everything

### .STACK

- Allocates a space in memory for the stack
- ESP points to the byte just above the allocated space for the stack.
- In general ESP points to the location of the last byte already written to the stack.

#### Push instruction

- push source
	- 1. Decrements ESP by the size of *source.*
	- 2. Copies *source* to the location pointed to by ESP.

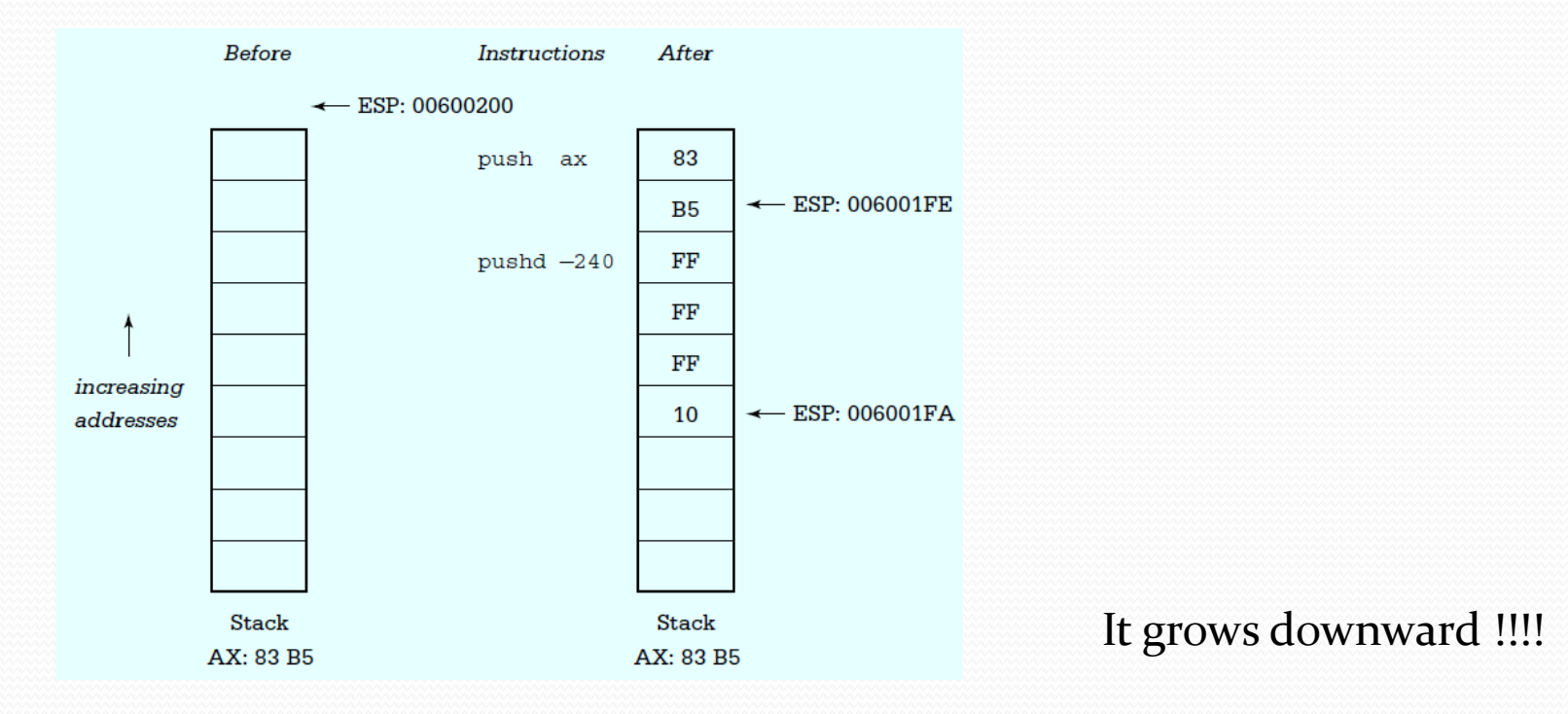

#### Pop instruction

- pop source
	- Copies *source*-size bytes from [ESP] to source.
	- Increments ESP by the size of *source*.

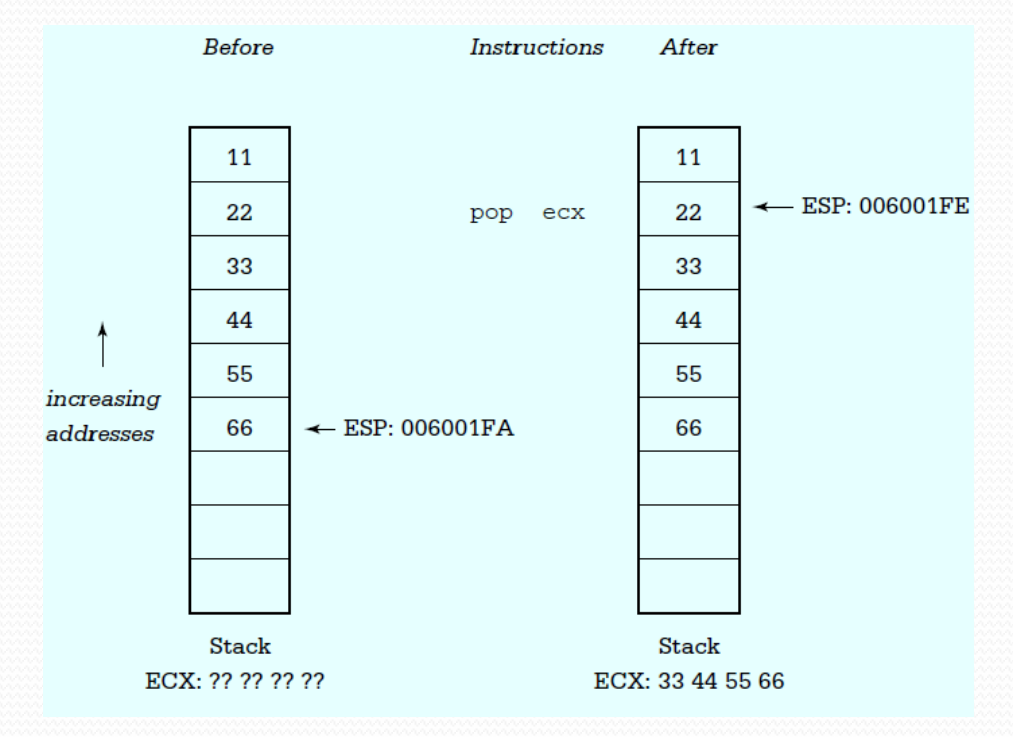

#### What can we push and pop

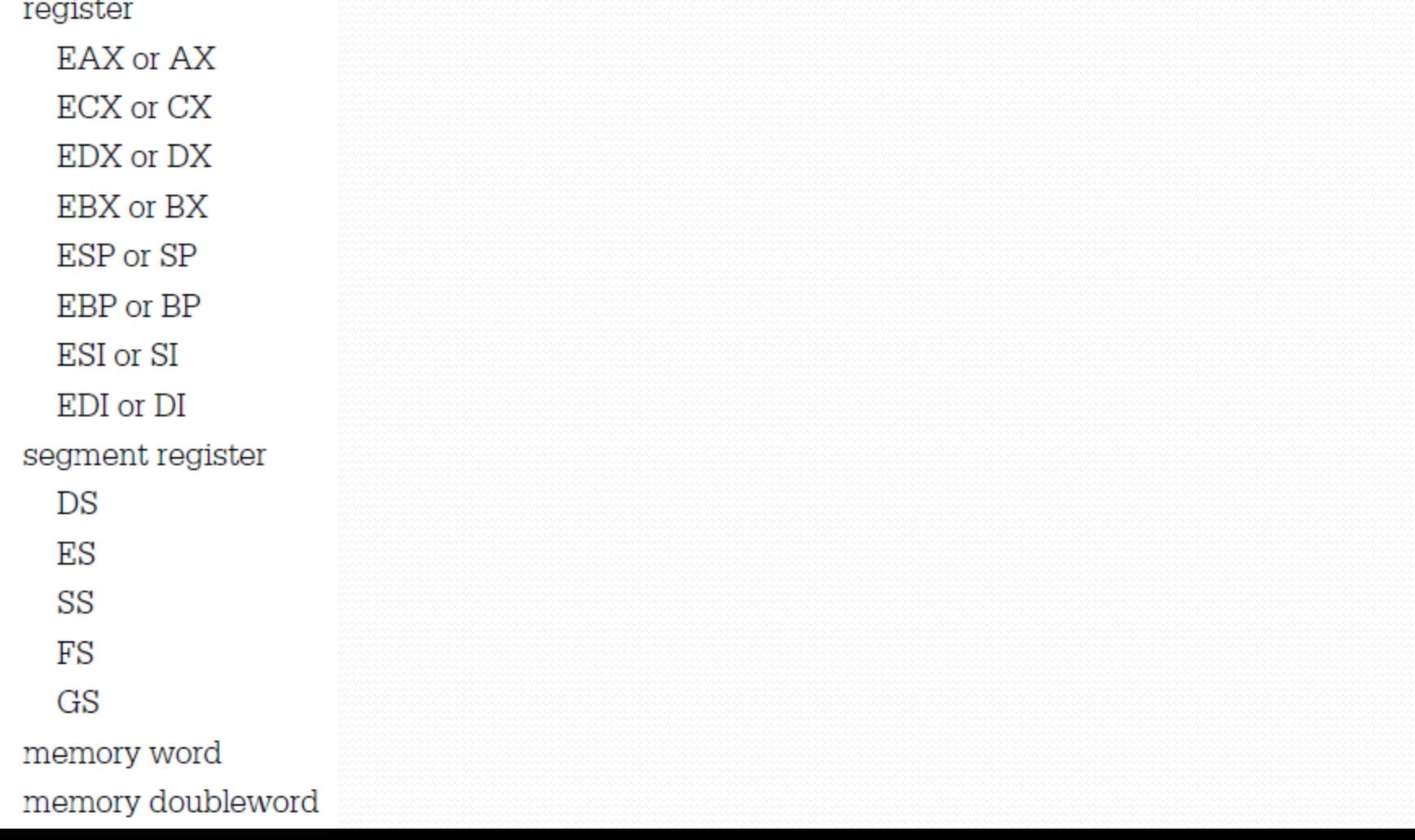

# Flags to/from the stack

- pushf/popf
	- Pushes/pops the flags register (2 bytes)
- pushfd/popfd
	- Pushes/pops the extended flags register (4 bytes)

## All registers to/from the stack

#### • pusha

- Pushes all registers in this order:
	- AX, CX, DX, BX, SP, BP, SI, DI
- SP value pushed is the value BEFORE pushing AX

#### • popa

- Pops all registers in this order:
	- DI, SI, BP, SP(Discarded), BX, DX, CX, AX
- SP value is discarded after pushing not to modify current SP

## All registers to/from the stack

#### • pushad

- Pushes all registers in this order:
	- EAX, ECX, EDX, EBX, ESP, EBP, ESI, EDI
- ESP value pushed is the value BEFORE pushing EAX

#### • popad

- Pops all registers in this order:
	- EDI, ESI, EBP, ESP(Discarded), EBX, EDX, ECX, EAX
- ESP value is discarded after pushing not to modify current ESP

#### Note about pushing

 Some operating systems including Windows require that parameters for functions are double word-aligned.

To be safe push and pop DWORDs not WORDs

#### Procedures

- The way to implement functions and function calls in IA32
- Always comes in the code segment (after .CODE)
- Has the following anatomy:

label PROC [[distance]] [[langtype]] [[visibility]] [[<prologuearg>]] [[USES reglist]] [[, parameter [[:tag]]]]...

> statements [ret]

label ENDP

## How to call a procedure

- call procedureLabel
	- Does not by itself do any parameter passing
	- You do parameter passing yourself!!!!!!!
	- Does two things
		- <sup>1.</sup> Pushes the return address to the stack
		- 2. Jumps to the address of the procedure
	- As in JMP, ±32K displacement is added to EIP/IP to do the jump

#### How long is the return address

- NEAR
	- IP (WORD)
- NEAR32
	- EIP (DWORD)
- FAR
	- 8086: CS:IP (2 WORDs)
	- 80386: CS:EIP (1 WORD+1 DWORD)

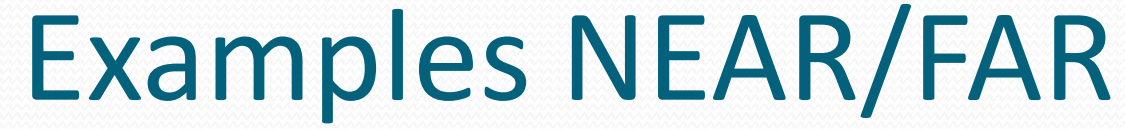

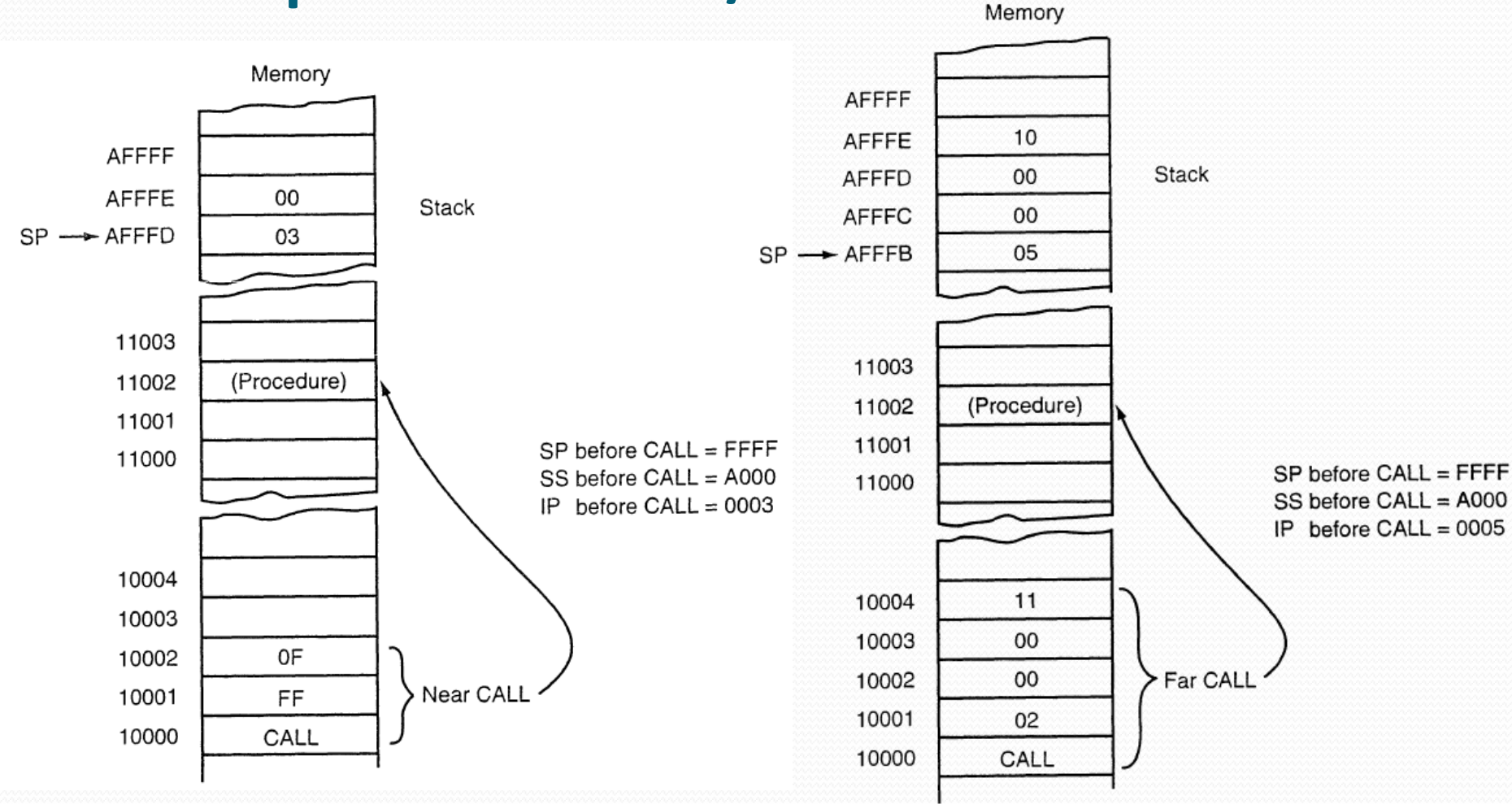

#### Example NEAR32

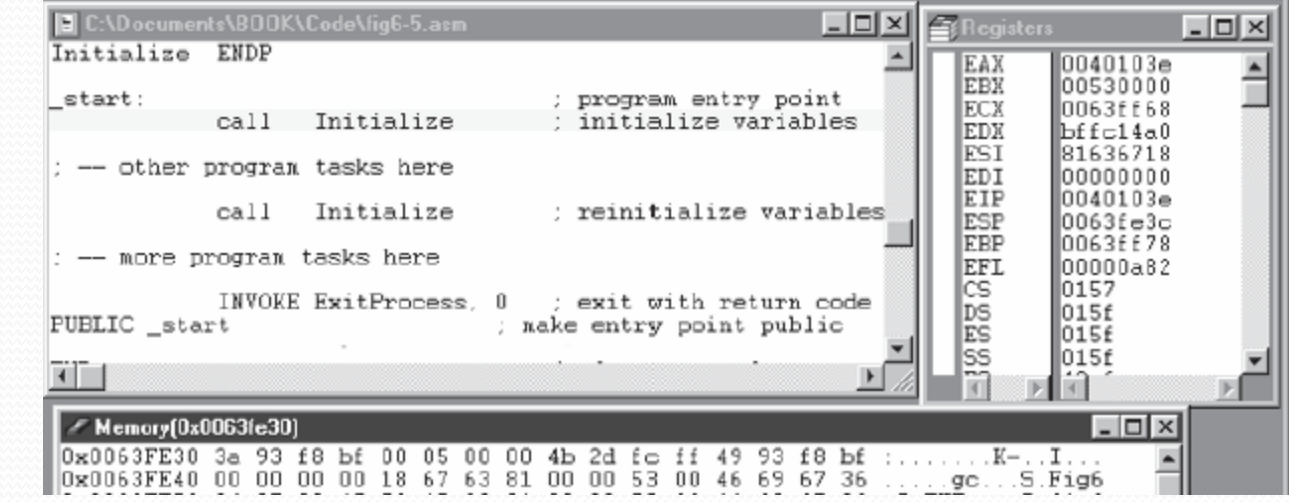

E C:\Documents\BDOK\Code\fig6-5.asm  $\Box$   $\times$ Registers  $\sqrt{2}$ EAX  $0040103e$ CODE ; program code **EBX** 00530000 ECX 0063ff68 Initialize PROC NEAR32 EDX bffc14a0 Count1.0 mov zero first count ESI 81636718  $Count2,0$ MOV zero second count EDI 00000000 Totall.0 zero first total MOV EIP 0401010  $Total2.0$ zero second total  $nov$ ESP 0063fe38 mov  $e$ bx. $0$ zero balance EBP 0063ff78 ret return **EED**<br>BBG<br>BB 00000a82 Initialize ENDP 0157 015f \_start: program entry point 015f call Initialize initialize variables lss 015f ⊣∥ 詯 / Memory(0x0063fe30)  $\Box$   $\times$ 0x0063FE30 3a 93 f8 bf 00 05 00 00 43 10 40 00 49 93 f8 bf :.......C.@.I.. 0x0063FE40 00 00 00 00 18 67 63 81 00 00 53 00 46 69 67 36 .....gc...S.Fig6

After

Before

## Indirect call

- CALL register
- CALL memaddress
	- Calls the procedure which address is referenced
	- Near version uses DWORD registers and addresses as new EIP
	- Far version can only use memory because it needs 6 bytes!!

#### How to pass parameters

• Push them to the stack before CALL

• Put them to known memory location before CALL

• Put them to registers before CALL

## Returning from Procedures

#### • ret

- Returns control to the caller
- You must return the return value yourself!!!
- Does one thing
	- 1. Pops the return address from the stack to IP, EIP, CS:IP
- This is a JMP

### Returning with cleaning

- ret *count*
	- Count is an immediate
	- Indicates how many bytes the ESP should be incremented with AFTER the return
	- Used to discard input parameters on the stack

#### How to return a value

#### Push it to the stack

Leave it in a known memory location

Leave it in a known register

# Example

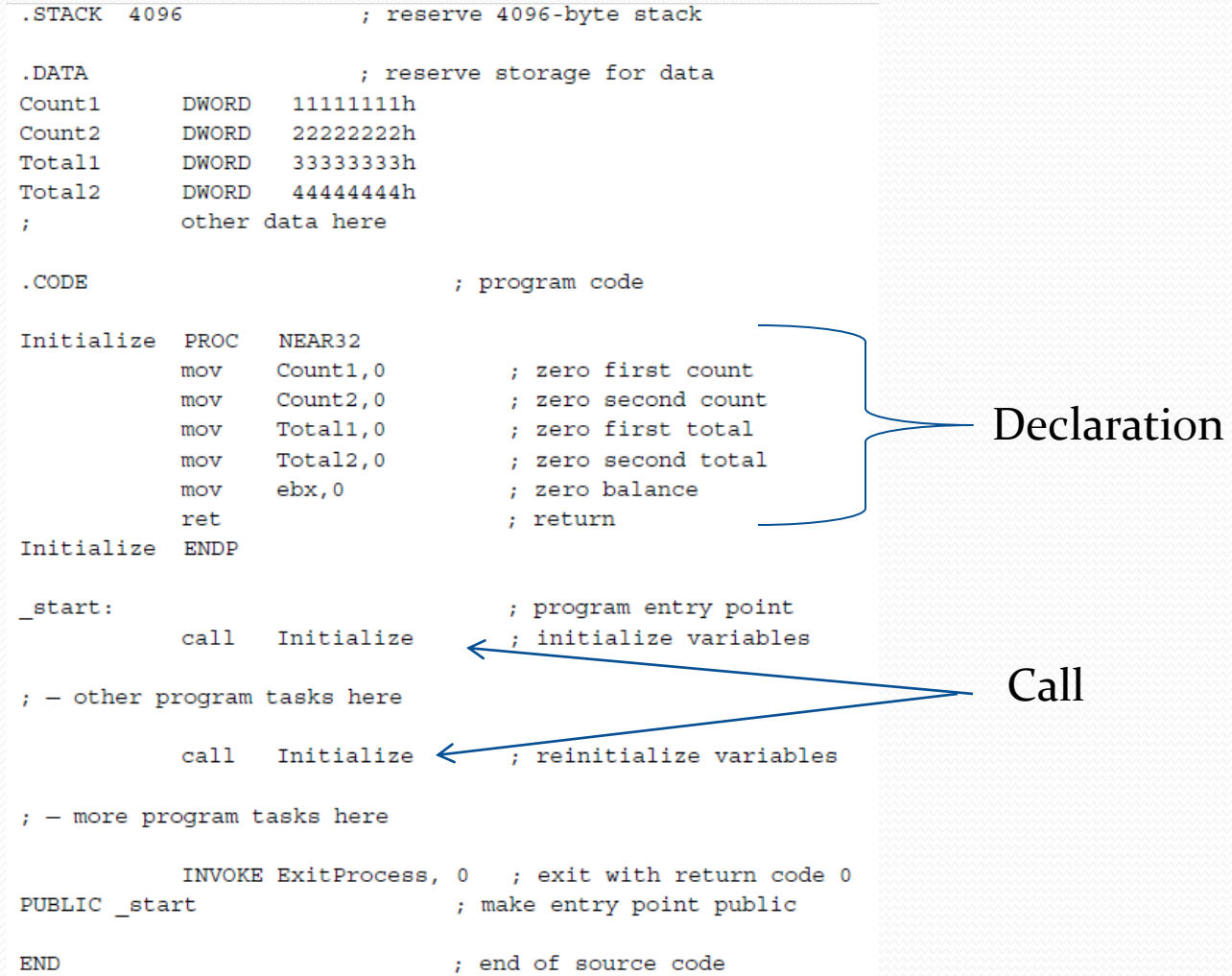

#### How to put procedures in a different file

- Declare them PUBLIC in the defining file
	- PUBLIC proc\_name1, [proc\_name1,....]
	- E.g. PUBLIC Initialize
- Declare them external in the calling file
	- EXTRN proc\_name1:Type, [proc\_name1:Type,....]
	- E.g. EXTRN Initialize:NEAR32

#### Example

; procedure to compute integer square root of number Nbr ; Nbr is passed to the procedure in EAX ; The square root SqRt is returned in EAX ; Other registers are unchanged. ; author: R. Detmer revised: 10/97

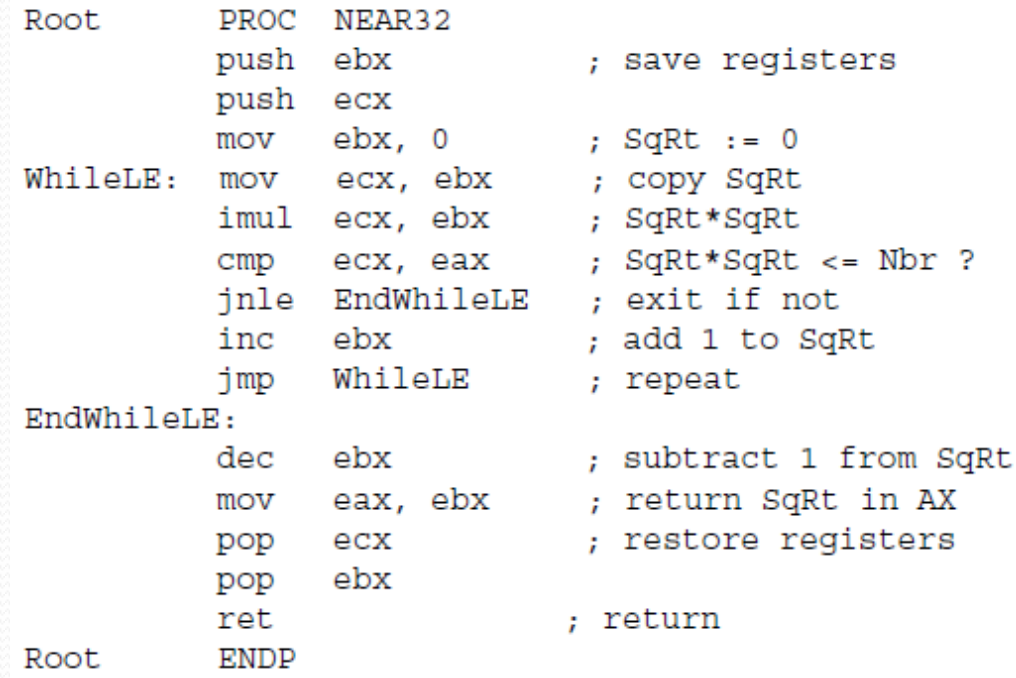

#### Parameter passing

- Types of parameters:
	- In: Pass-by-Value
	- In-out: Pass-by-Reference
- Types of variables:
	- Local: specific to the procedure (visible only inside)
	- Global: visible outside
- Simplest parameter passing approach
	- Use registers
	- Use them as global variables
- Simplest local variable approach
	- Use registers

### Example

#### Passing two DWORDS:

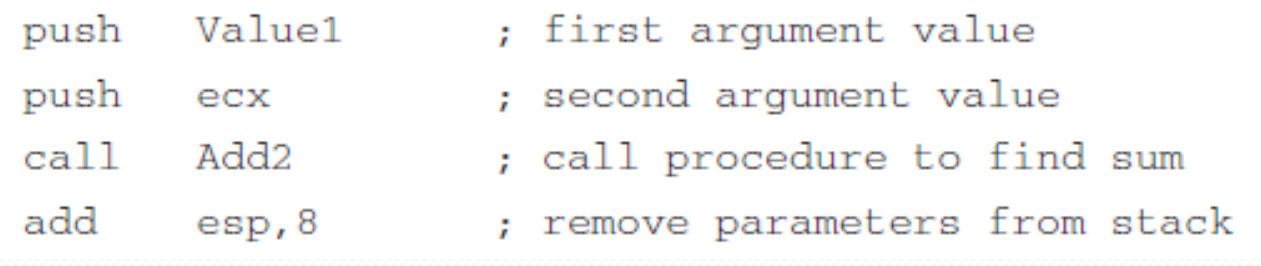

 You must readjust this ESP (by subtracting 8) before returning from the procedure. Why? How?

# Stack for Parameter Passing

 Usually, we use EBP to access parameters/variables on the stack

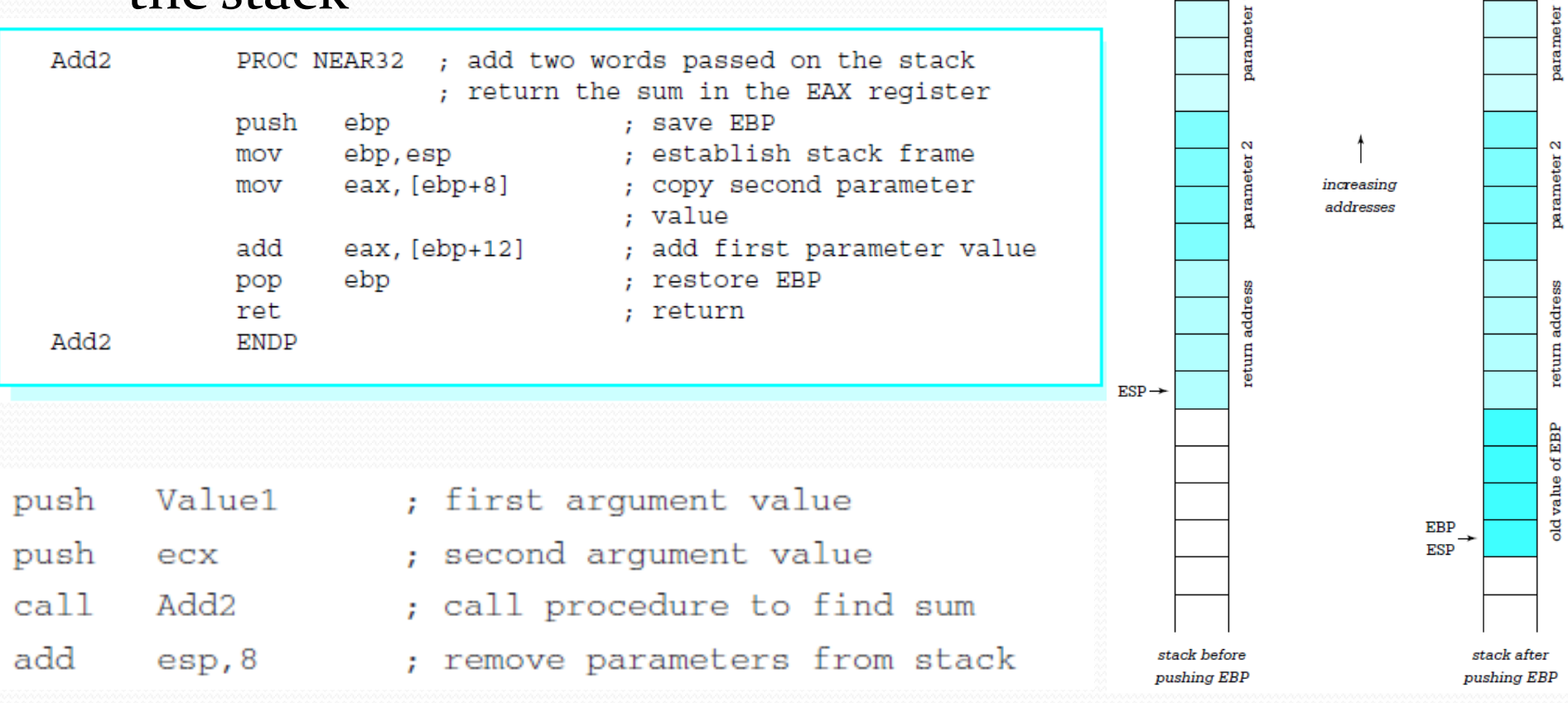

#### Stack for Local Variables

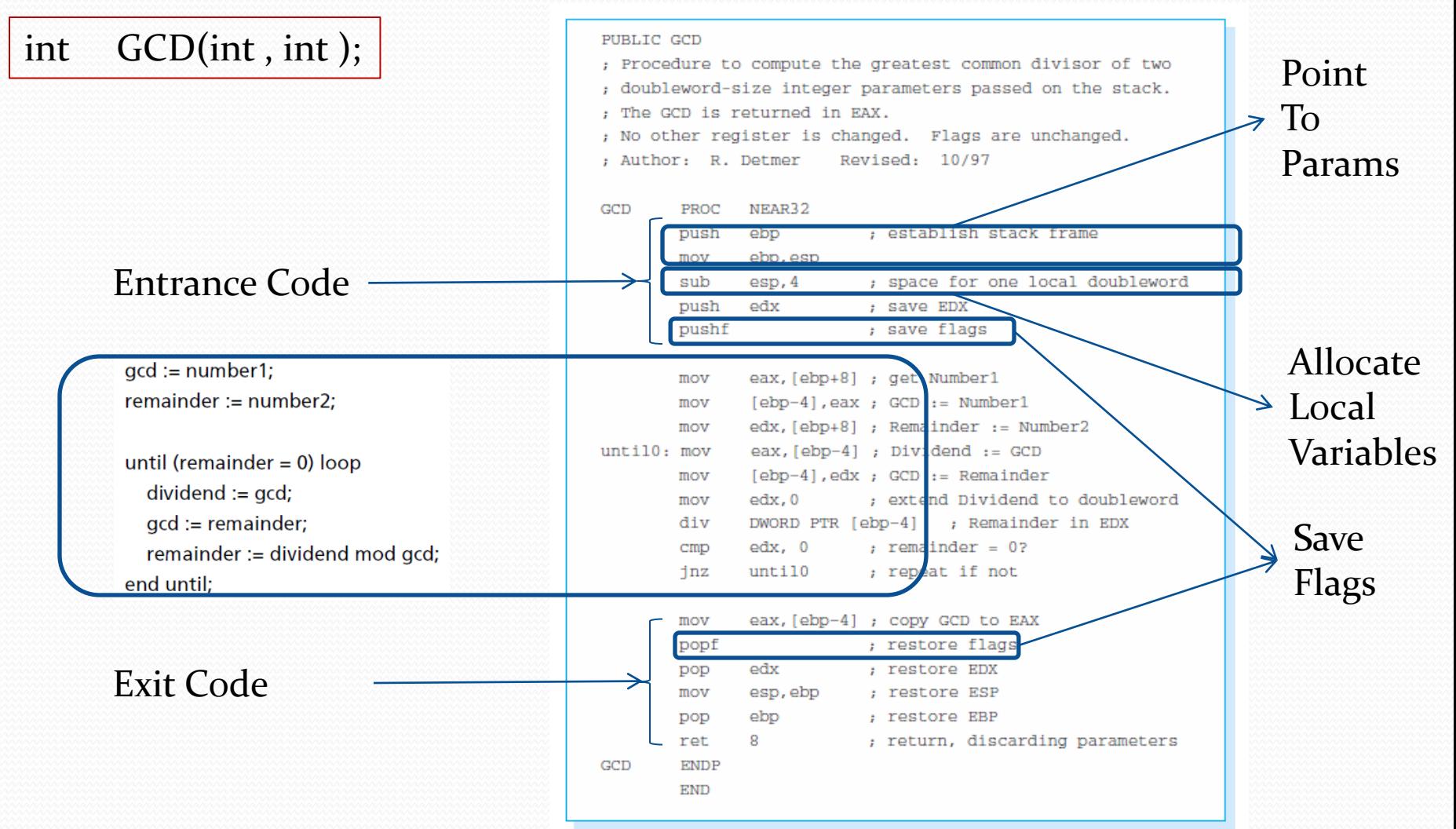

#### Stack usage with params and locals

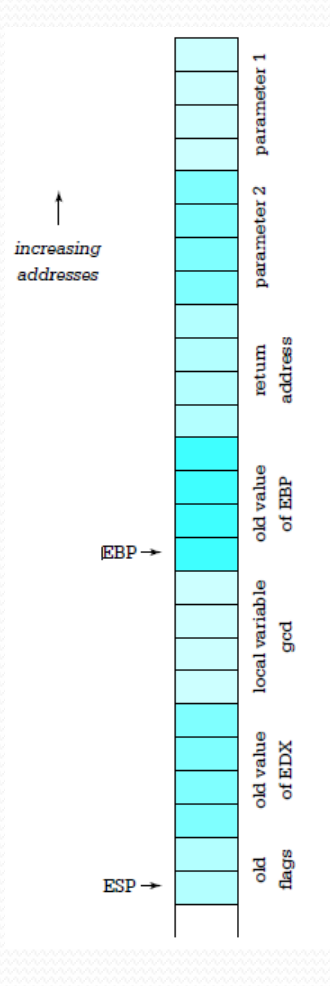

# Typical Function (PROC)

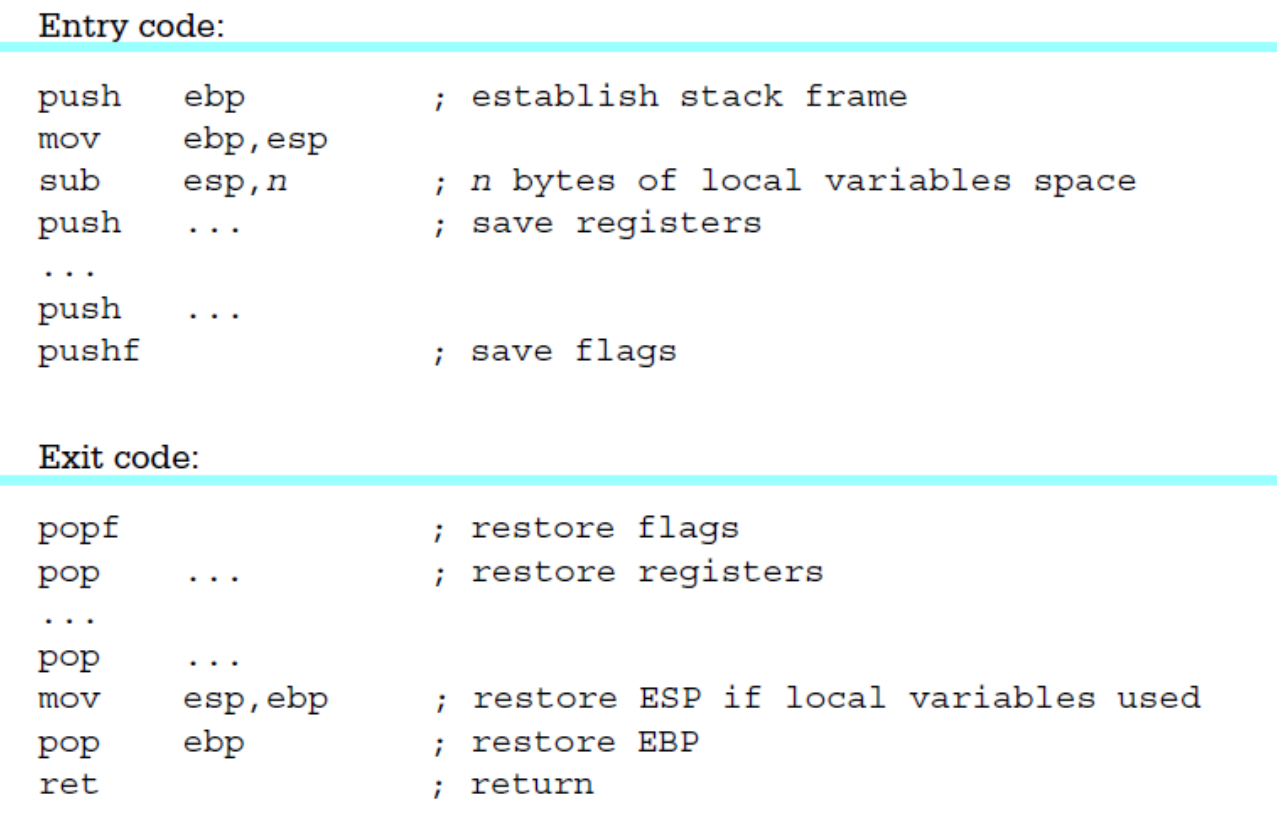

## IA32 support for compilers

• enter localBytes, nestingLevel

• Nesting level = zero

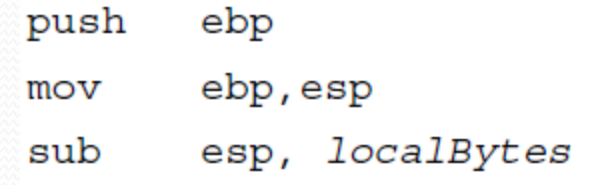

- Nesting Level > zero
	- Push ESP from nesting Level-1 to 0 to the stack
	- Allows nested blocks access to local variables of their parents

# IA32 Support for compilers 2

- leave
	- Usually used just before returning (ret)
	- Does the following:

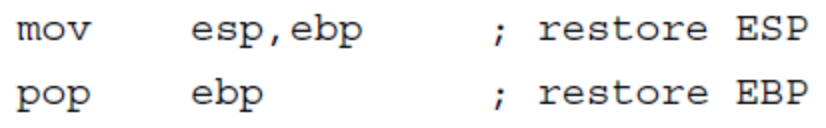

Reverses the effects of *enter* on the stack

# MASM support for you

- · INVOKE procName, paramı, param2, ....
- A directive not an instruction. Even if it does not start with  $a$  ".
- Does: PUSH paramn

.

.

.<br>.<br>.

PUSH param1 CALL procName

#### Recursion

- A function directly or indirectly calling itself.
- This is one motivator to store local variables and parameters on the stack. Why?
- This is the most common reason for stack overflow problems

#### Towers of Hanoi puzzle

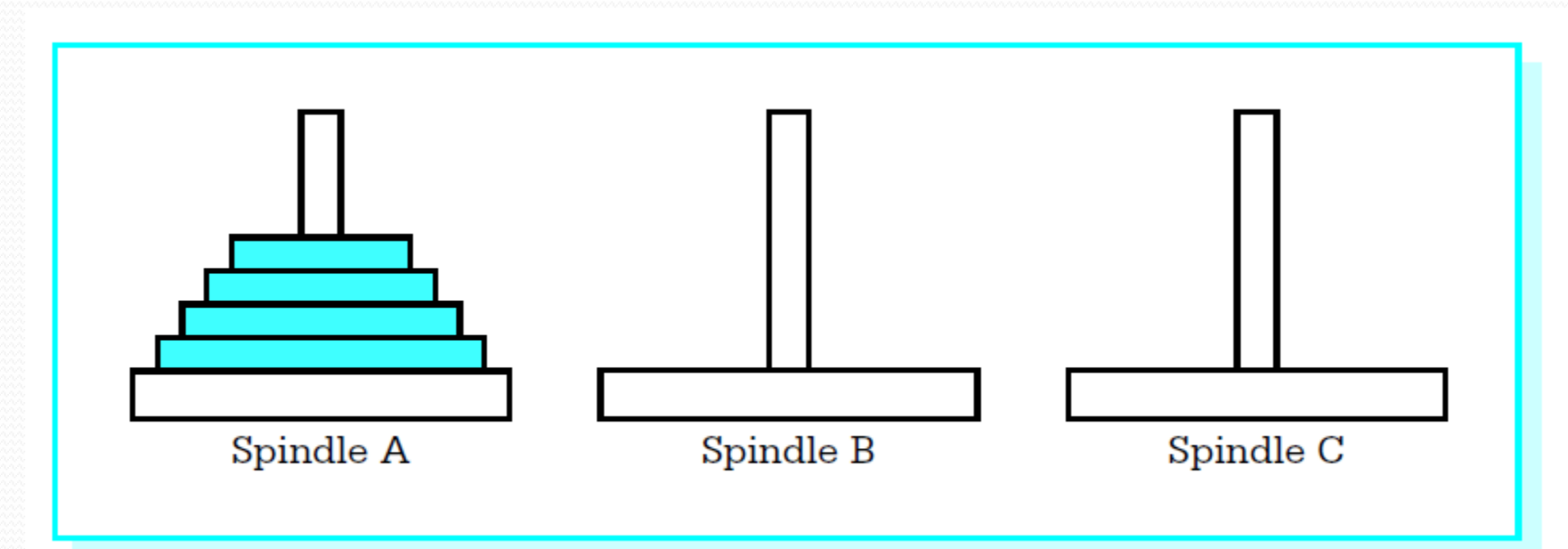

 Move all disks from A to B one at a time without ever having a disk under a larger one. C can be used as temporary location.

#### Towers of Hanoi Solution

- If N.Disks= $=1$ 
	- Move it to B
- $\bullet$  If N.Disks>1
	- Move largest N.Disks-1 to C
	- Move the remaining disk (on A) to B
	- Now solve the problem of moving N.Disks-1 from C to B using A as a temporary location

#### Pseudo code of Towers of Hanoi

```
procedure Move(NbrDisks, Source, Destination, Spare);
```
begin

```
if NbrDisks = 1
```
then

```
display "Move disk from ", Source, " to ", Destination
```
else

```
Move(NbrDisks – 1, Source, Spare, Destination);
Move(1, Source, Destination, Spare);
```

```
Move(NbrDisks - 1, Spare, Destination, Source);
```
end if;

end procedure Move;

```
begin {main program}
```
prompt for and input Number;

```
Move(Number, 'A', 'B', 'C');
```
end;

#### Assembly Solution Page 1

: program to print instructions for "Towers of Hanoi" puzzle ; author: R. Detmer revised: 10/97 .386 . MODEL FLAT ExitProcess PROTO NEAR32 stdcall, dwExitCode:DWORD include io.h ; header file for input/output 0dh ; carriage return character cr. equ Lf 0ah -; line feed equ ; reserve 4096-byte stack STACK 4096 .DATA ; reserve storage for data BYTE Cr, Lf, 'How many disks? ', 0 prompt number BYTE 16 DUP (?) **BYTE** cr, Lf, 'Move disk from spindle ' message source **BYTE**  $\mathbf{R}$ BYTE ' to spindle ' dest **BYTE**  $\mathbb{R}$ BYTE '.'.0

(continued)

#### Assembly Solution Page 2

add

 $e$ sp,  $8$ 

; remove parameters from stack

disks

from stack

#### . CODE

![](_page_40_Picture_36.jpeg)

(continued)

## Interrupts\*

- Hardware Interrupts
	- Requested by hardware to avoid polling
	- Controlled by the Programmable Interrupt Controller PIC
	- I flag controls if the processor accepts interrupts
- Software Interrupts
	- Requested in the program
	- Simulates interrupts
	- Has nothing to do with the PIC

#### How ALL Interrupts are handled\*

- There are 256 different interrupt types (numbers).
- First 1 or 2K memory locations contain interrupt vectors.
- Interrupt vector of interrupt  $X$ : the address of the interrupt handling routine (IHR) to be called when X is raised
- Interrupt number  $\rightarrow$  Interrupt vector (IV)
	- Real: Multiply by  $4 \rightarrow \infty$ : [IV]=address of IHR
	- Protected: Multiply by  $8 \rightarrow \infty$ : [IV] = descriptor of the IHR address

# INT\*

- INT *number*
	- 1. Calculate IV=number  $*$  4 or 8 (Real/Protected)
	- 2. Push flags
	- 3. Clear T and I flags (Traps and hardware interrupts)
	- 4. Push CS
	- 5. Read new CS from CS:[IV]
	- 6. Push IP/EIP onto the stack
	- 7. Read new IP/EIP from  $CS:[V+2]$
	- 8. Jump to new CS:IP/EIP

*Used for system calls (2 bytes) instead of FAR calls (5 bytes)*

## Common Interrupts\*

![](_page_44_Picture_4.jpeg)

# IRET/IRETD\*

- IRET
	- 1. POP IP
	- 2. POP CS
	- 3. POP flags
- IRET=POPF+FAR RET
- IRET is used in real mode
- IRETD is used in protected mode (POPs EIP)

# INTO\*

- INTO
	- If OF=1 does INT 4 otherwise nothing
- Used to check for overflows

## How to call without a CALL

- S/360 (1960)
	- $\bullet$  32 GPRs
	- Call is done as follows:
		- Allocate space to save 32 GPRs
		- Copy all GPRs to it
		- Put its address in R13
		- Copy ProcAddress to R15
		- Jump and Link (copies IP to R14 then JMP R15)
	- Return is done as follows:
		- $\bullet$  JMP R<sub>14</sub>
	- Parameter Passing is done as follows:
		- Put parameters in memory
		- Make a list of pointers to parameters in memory at address ADDR
		- MOV R1,ADDR
		- Call
	- *NO recursive calls!!*